#### МИНОБРНАУКИ РОССИИ ФЕДЕРАЛЬНОЕ ГОСУДАРСТВЕННОЕ БЮДЖЕТНОЕ ОБРАЗОВАТЕЛЬНОЕ УЧРЕЖДЕНИЕ ВЫСШЕГО ОБРАЗОВАНИЯ «БЕЛГОРОДСКИЙ ГОСУДАРСТВЕННЫЙ ТЕХНОЛОГИЧЕСКИЙ УНИВЕРСИТЕТ им. В.Г.ШУХОВА» (БГТУ им. В.Г. Шухова)

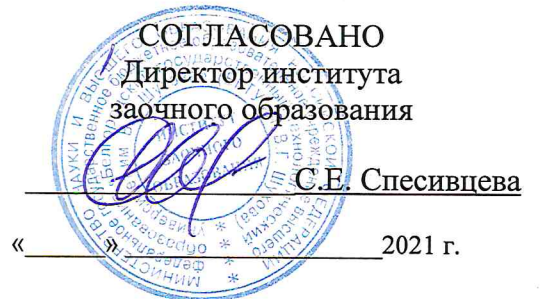

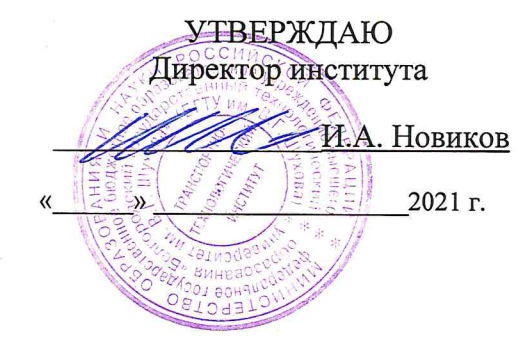

#### РАБОЧАЯ ПРОГРАММА дисциплины

Компьютерные технологии в конструировании подъемно-транспортных, строительных, дорожных средств и оборудования Направление подготовки:

## 23.05.01 Наземные транспортно-технологические средства

Профиль:

Подъемно-транспортные, строительные, дорожные средства и оборудование

Квалификация

Инженер

Форма обучения

#### заочная

Институт Транспортно-технологический

Кафедра Подъёмно-транспортные и дорожные машины

Белгород 2021

Рабочая программа составлена на основании требований:

- Федерального государственного образовательного стандарта высшего образования - специалитет по специальности 23.05.01 Наземные транспортно-технологические средства, утвержденного приказа Минобрнауки России от 11 августа 2020 г. № 935;
- Учебного плана по направлению подготовки 23.05.01 Наземные транспортно-технологические средства, утвержденного ученым советом БГТУ им. В.Г. Шухова в 2021 году.

Составитель (составители): ст. преподаватель <u> Духанин С.А.</u><br>(инициалы, фамилия)

Рабочая программа обсуждена на заседании кафедры

 $\overline{\mathcal{OS}}$  20 $\mathcal{U}$  г., протокол № 11  $\kappa$  19  $\kappa$ 

Заведующий кафедрой: д-р. техн. наук, проф. Нееф Романович А.А.

Рабочая программа одобрена методической комиссией института

 $\mathscr{O}$  20  $\mathscr{A}$  r., протокол №  $\mathscr{G}$  $\mu$  de

Председатель: канд. техн. наук, доц.<br>(ученая степень и звание, подпись)

 $0.$  Muss (DEXOBA T.H.

## **1. ПЛАНИРУЕМЫЕ РЕЗУЛЬТАТЫ ОБУЧЕНИЯ ПО ДИСЦИПЛИНЕ**

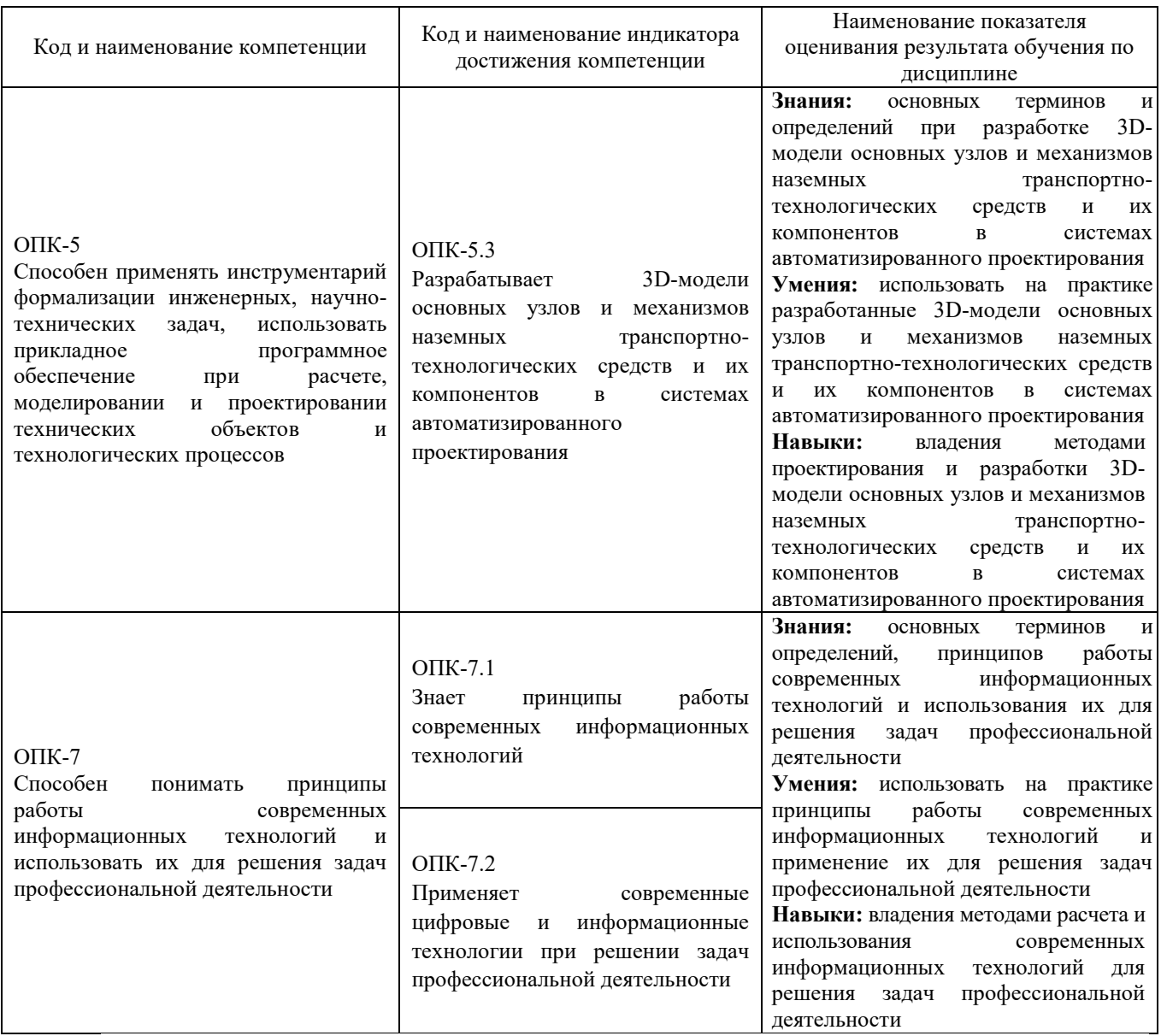

## **2. МЕСТО ДИСЦИПЛИНЫ В СТРУКТУРЕ ОБРАЗОВАТЕЛЬНОЙ ПРОГРАММЫ**

**1. Компетенция** ОПК-5 Способен применять инструментарий формализации инженерных, научно-технических задач, использовать прикладное программное обеспечение при расчете, моделировании и проектировании технических объектов и технологических процессов.

Данные компетенции формируются следующими дисциплинами.

| Стадия | Наименования дисциплины                                                                 |
|--------|-----------------------------------------------------------------------------------------|
|        | Проектирование подъемно-транспортных, строительных, дорожных средств и оборудования     |
|        | Начертательная геометрия и инженерная графика                                           |
|        | Системы автоматизированного проектирования наземных транспортно-технологических средств |

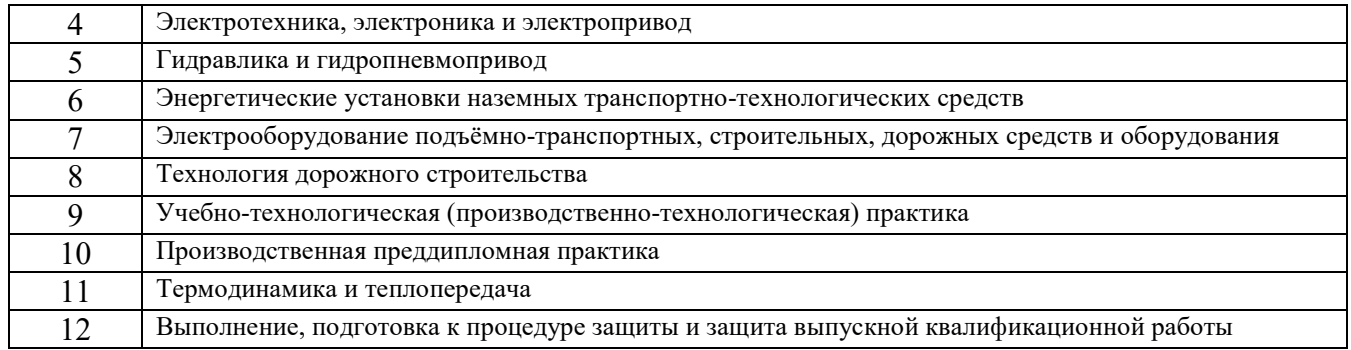

**2. Компетенция** ОПК-7 Способен понимать принципы работы современных информационных технологий и использовать их для решения задач профессиональной деятельности.

Данные компетенции формируются следующими дисциплинами.

| Стадия | Наименования дисциплины                                                              |
|--------|--------------------------------------------------------------------------------------|
|        | Проектирование подъемно-транспортных, строительных, дорожных средств и оборудования  |
|        | Выполнение, подготовка к процедуре защиты и защита выпускной квалификационной работы |

## **3. ОБЪЕМ ДИСЦИПЛИНЫ**

## Общая трудоемкость дисциплины составляет 5 (пять) зач. единиц, 180 часов. Дисциплина реализуется в рамках практической подготовки:

Форма промежуточной аттестации \_\_\_\_\_\_\_\_\_\_\_ экзамен (экзамен, дифференцированный зачет, зачет)

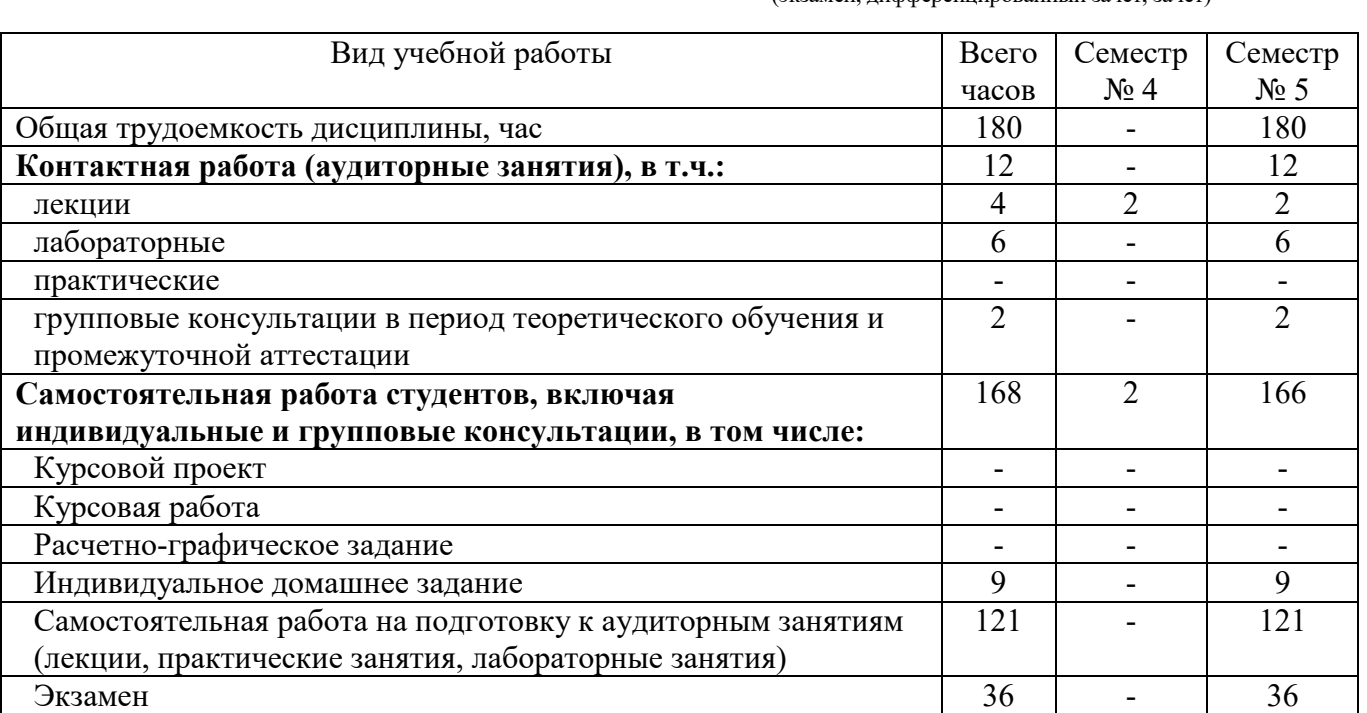

## **4. СОДЕРЖАНИЕ ДИСЦИПЛИНЫ**

## **4.1 Наименование тем, их содержание и объем Курс 3 Семестр 4, 5**

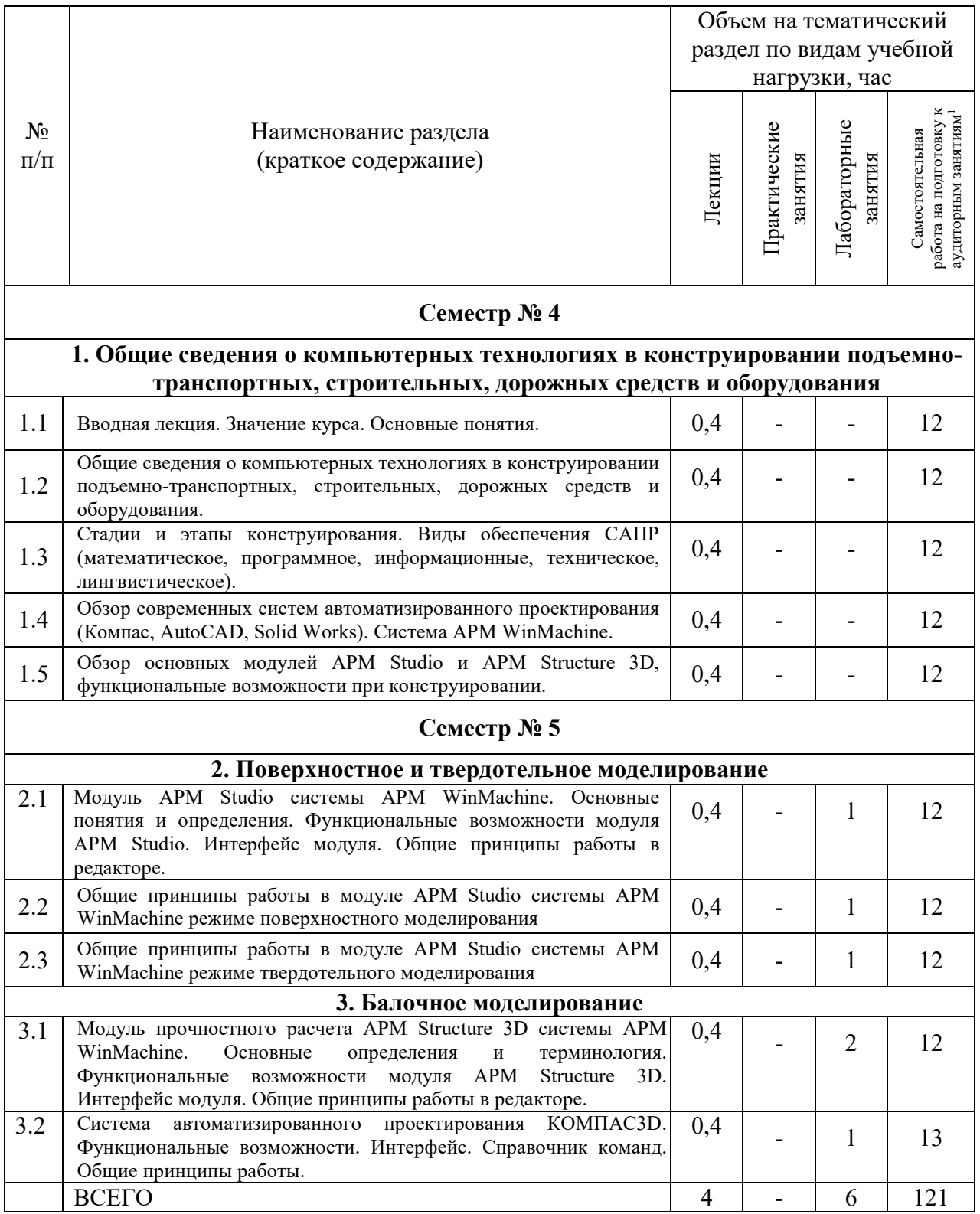

-

<span id="page-4-0"></span><sup>1</sup> Указать объем часов самостоятельной работы для подготовки к лекционным, практическим, лабораторным занятиям

#### **4.2.** С**одержание практических (семинарских) занятий**

Не предусмотрено учебным планом.

#### N<sub>o</sub> п/п Наименование раздела дисциплины Тема лабораторного занятия К-во часов К-во часов СРС семестр № 5 1 Поверхностное моделирование Интерфейс APMStudio Системы APMWinMachine в режиме | 0,3 | 3<br>поверхностного моделирования 2 Построение поверхностей вращения: цилиндрической, 0,3 3 3 3 Выполнение моделей тел вращения в режиме 0,3 3 4 Создание конструкций из пересекающихся тел вращения в режиме поверхностного моделирования 0,3 3 5 моделирование Создание конструкций с применением команды Рабочая 0,3 3 6 Создание моделей деталей типа вала двумя способами 0,3 3 7 Построение оболочковых моделей произвольной конструкции в модуле APMStudio выталкиванием по сечениям  $0,3$  3 8 Построение оболочковых моделей в модуле APMStudio построение оболочковых моделей в модуле АРМSийо  $\begin{bmatrix} 0,3 \\ 0,3 \end{bmatrix}$  3 9 Твердотельное моделирование Интерфейс APMStudio Системы APMWinMachine в режиме твердотельного моделирования. (Панели инструментов Файл, Дерево операций, Вид, Управление, Эскиз, Ручной ввод, Операции, Строка состояния)  $0.3$  3 10 Команды APMStudio в режиме твердотельного моделирования 0,3 3 11 | Тверлотельное | Построение тел вращения: цилиндра, конуса, сферы, тора | 0,3 | 3 12 Построение твердотельных моделей тел вращения, работая построение твердотельных моделей тел вращения, работая  $\begin{bmatrix} 0,3 \\ 0,3 \end{bmatrix}$  3 13 Создание моделей конструкций из пересекающихся тел вращения (твердотельное моделирование в модуле APMStudio)  $0.3$  3  $\begin{array}{|c|c|c|c|c|c|}\n\hline\n14 & \text{Ioc } & \text{Ioc} & \text{Ioc} & \text{Ioc} & \text{Ioc} & \text{Ioc} & \text{Ioc} & \text{Ioc} & \text{Ioc} & \text{Ioc} & \text{Ioc} & \text{Ioc} & \text{Ioc} & \text{Ioc} & \text{Ioc} & \text{Ioc} & \text{Ioc} & \text{Ioc} & \text{Ioc} & \text{Ioc} & \text{Ioc} &$ 15 Балочное моделирование Интерфейс APM Structure 3D Системы APM WinMachine  $\begin{array}{|c|c|c|c|c|c|} \hline 0.3 & 3 & \end{array}$ 16 Создание библиотеки сечений 16 1,5 1,5  $17$  Создание стержневых конструкций  $0,15$  1,5 18 Задание элементов конструкции и установка опор 0,3 3  $19$  Moделирование действия внешних нагрузок  $0.3$  3 20 Разработка стержневой модели конструкций в модуле APM Pазраоотка стержневои модели конструкции в модуле APM  $\begin{bmatrix} 0.3 \\ 0.3 \end{bmatrix}$  3 21 | Система автоматизированного проектирования | 0,3 | 3<br>| КОМПАСЗD. Функциональные возможности. Интерфейс. ВСЕГО: 6 60

#### **4.3. Содержание лабораторных занятий**

#### **4.4. Содержание курсового проекта/работы**

Не предусмотрено учебным планом.

#### **4.5. Содержание расчетно-графического задания, индивидуальных домашних заданий**

Предусмотрена самостоятельная работа 9 часов.

Выполнение индивидуальных домашних заданий (ИДЗ) является завершающим этапом изучения дисциплины, целью которого является закрепление и углубление знаний по общеинженерным и специальным дисциплинам. При выполнении ИДЗ студенты дополняют полученные знания изучением и анализом существующих наземных транспортно-технологических средств и материалами из дополнительной литературы, используя результаты научного, аналитического и патентного исследования, нормативную документацию.

ИДЗ выполняется в виде выполнения чертежа заданной преподавателем детали с помощью системы APM WinMachine и модуля APM и содержит чертеж детали, в котором отображаются: три проекции детали.

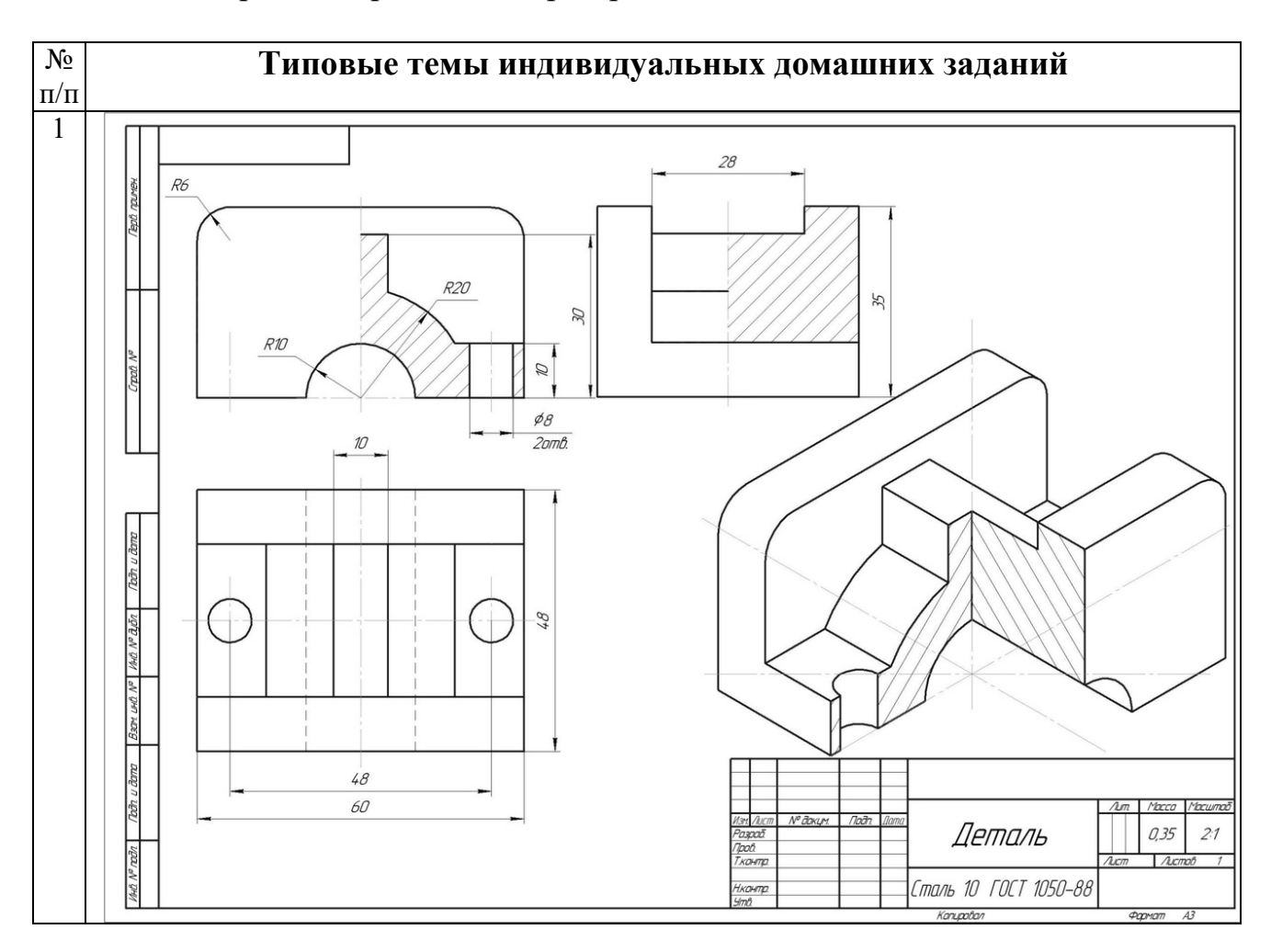

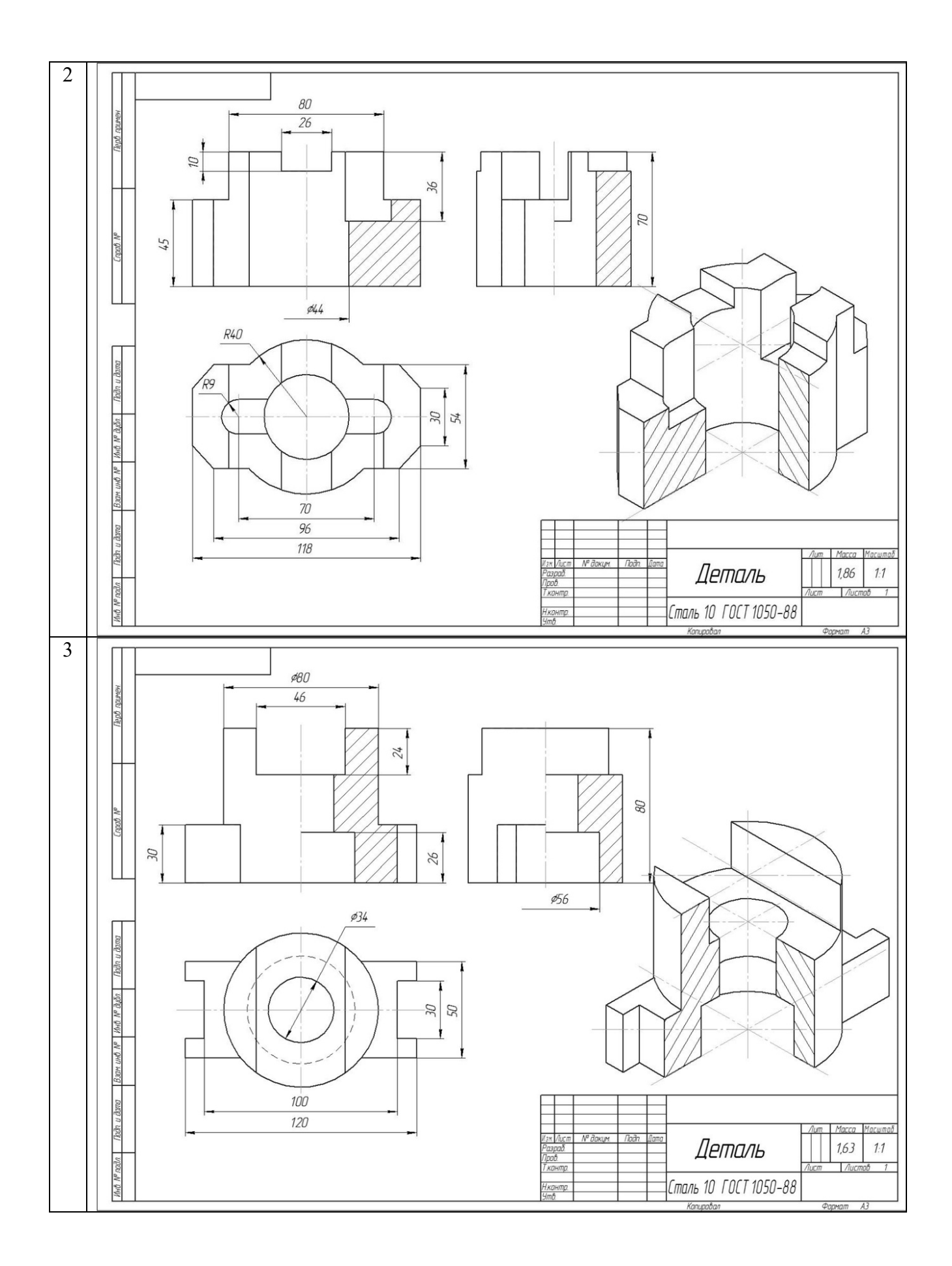

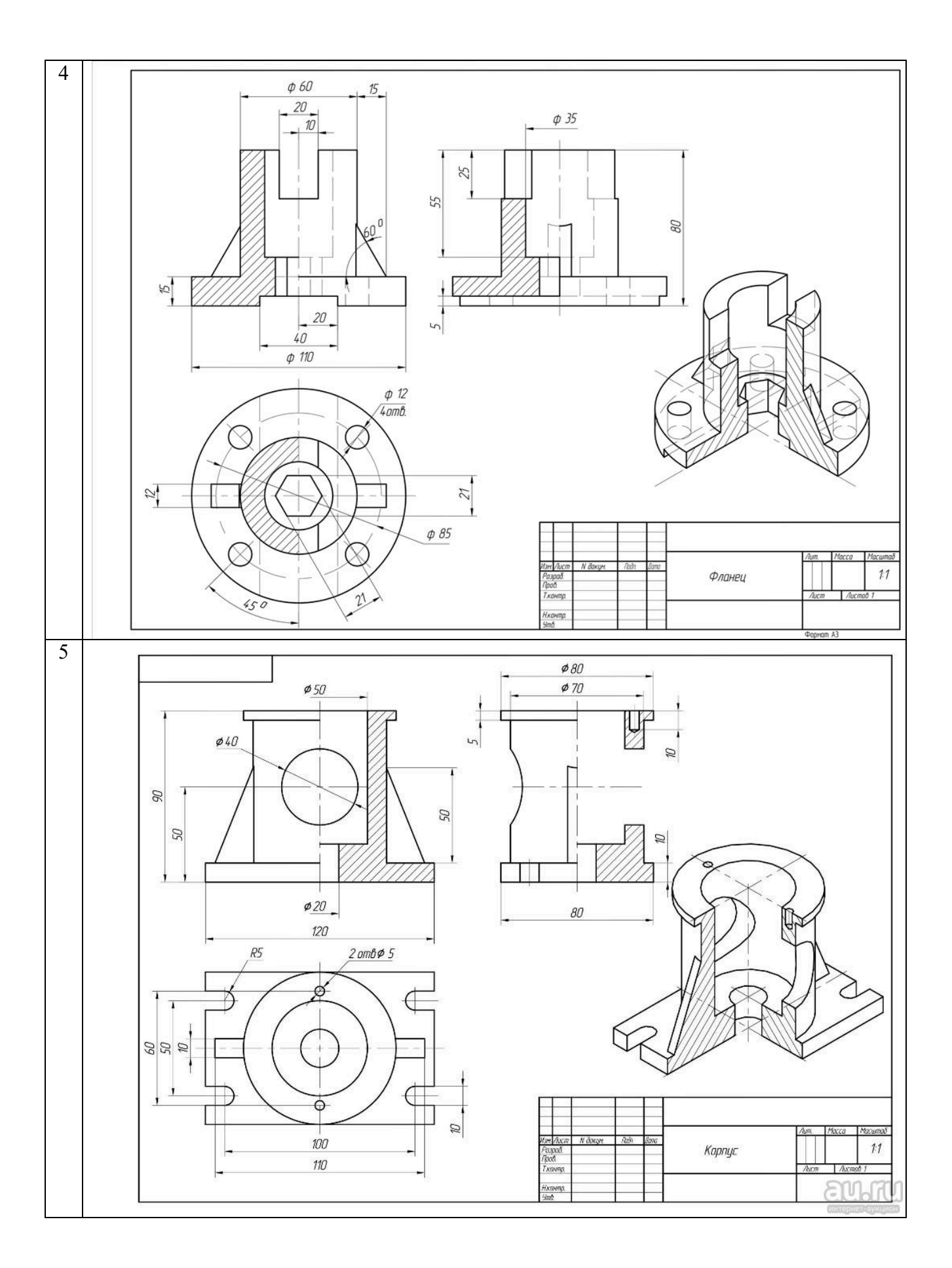

## **5. ОЦЕНОЧНЫЕ МАТЕРИАЛЫ ДЛЯ ПРОВЕДЕНИЯ ТЕКУЩЕГО КОНТРОЛЯ, ПРОМЕЖУТОЧНОЙ АТТЕСТАЦИИ**

#### **5.1. Реализация компетенций**

- **1. Компетенция** ОПК-5 Способен применять инструментарий формализации инженерных, научно-технических задач, использовать прикладное программное обеспечение при расчете, моделировании и проектировании технических объектов и технологических процессов.
- **2. Компетенция** ОПК-7 Способен понимать принципы работы современных информационных технологий и использовать их для решения задач профессиональной деятельности.

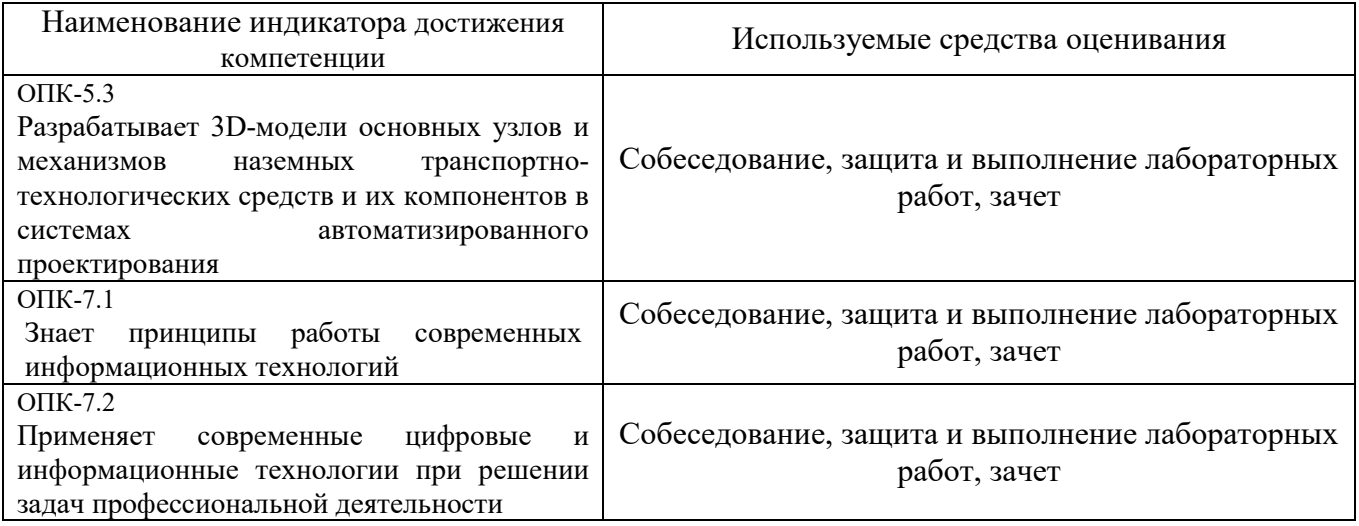

## **5.2. Типовые контрольные задания для промежуточной аттестации**

#### **5.2.1. Перечень контрольных вопросов (типовых заданий) для экзамена (Компетенция ОПК-5,7)**

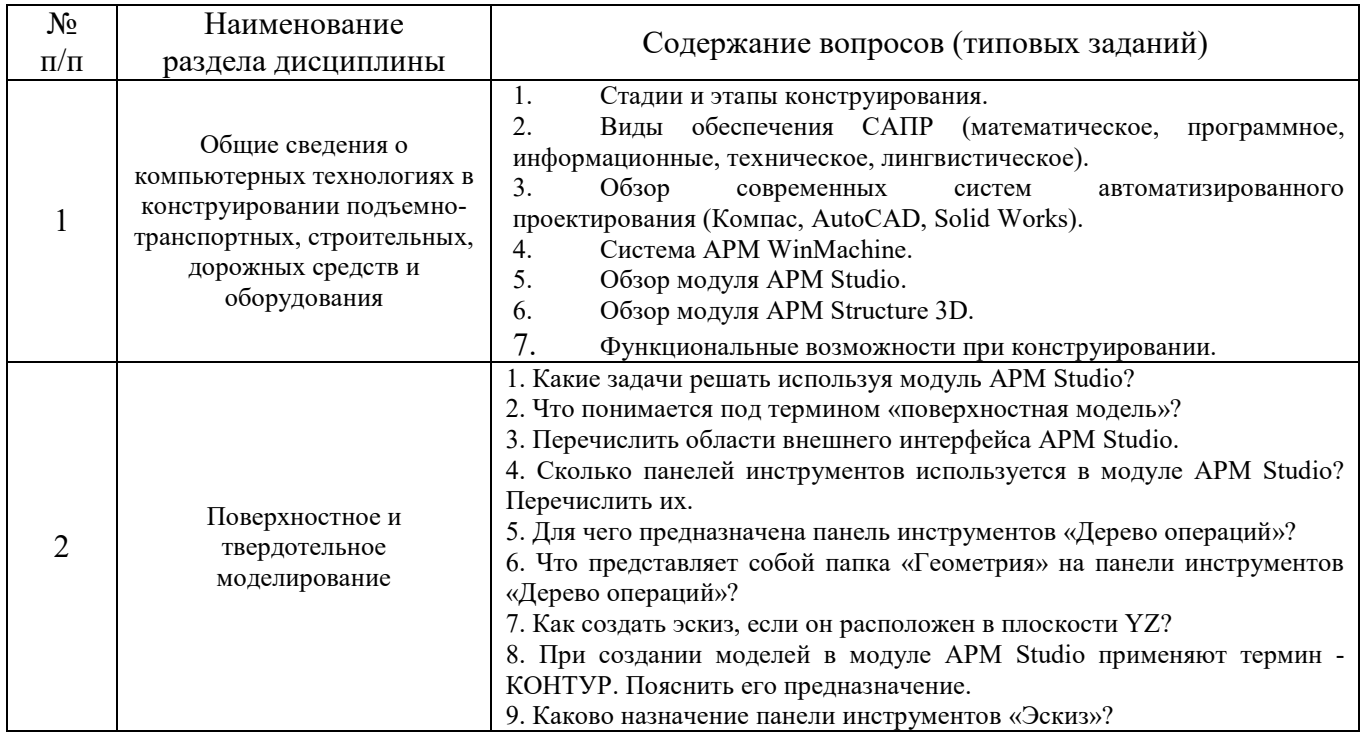

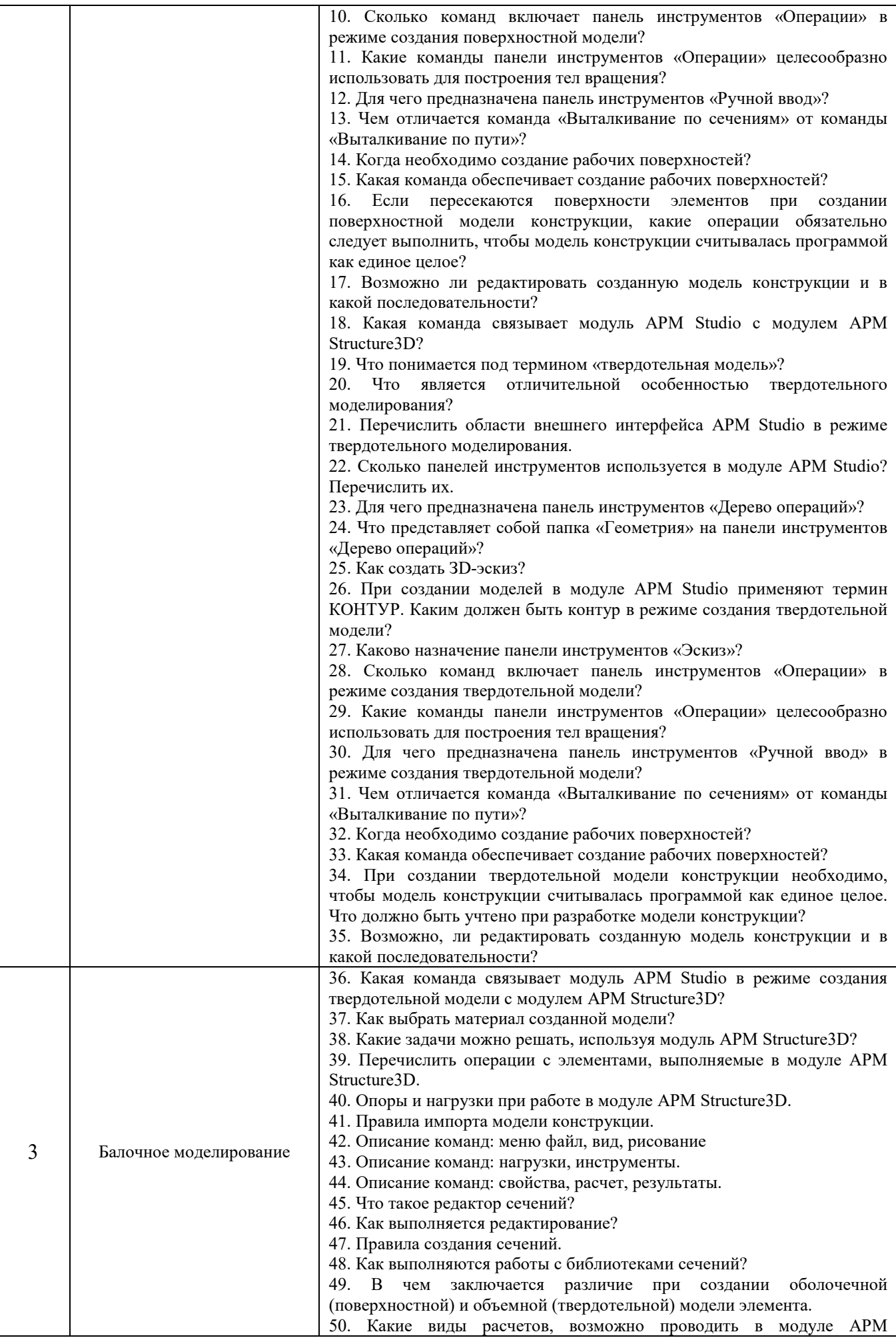

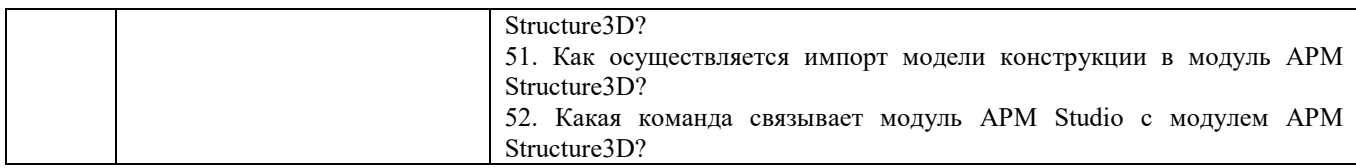

#### **5.2.2. Перечень контрольных материалов для защиты курсового проекта/ курсовой работы**

Не предусмотрено учебным планом.

### **5.3. Типовые контрольные задания (материалы) для текущего контроля в семестре**

**Текущий контроль** осуществляется в течение семестра в форме выполнения и защиты лабораторных работ, решения тестов, собеседования.

С целью текущего контроля и подготовки студентов к изучению новой темы вначале каждого занятия преподавателем проводится собеседование по выполненным лабораторным работам предыдущей темы, а также проводиться тестирование по прошедшему материалу дисциплины.

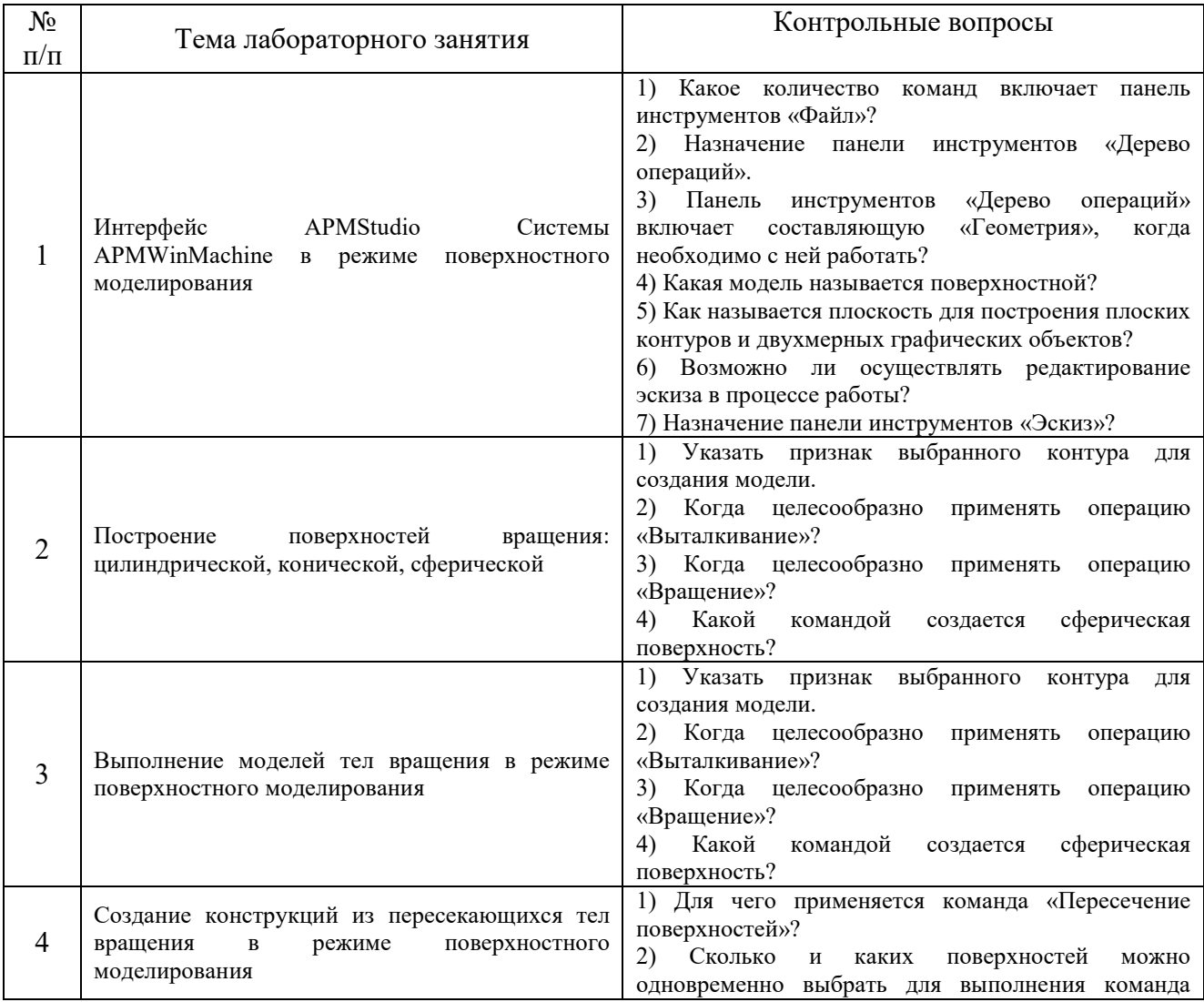

#### **Контрольные вопросы для собеседования (Компетенция ОПК-5,7)**

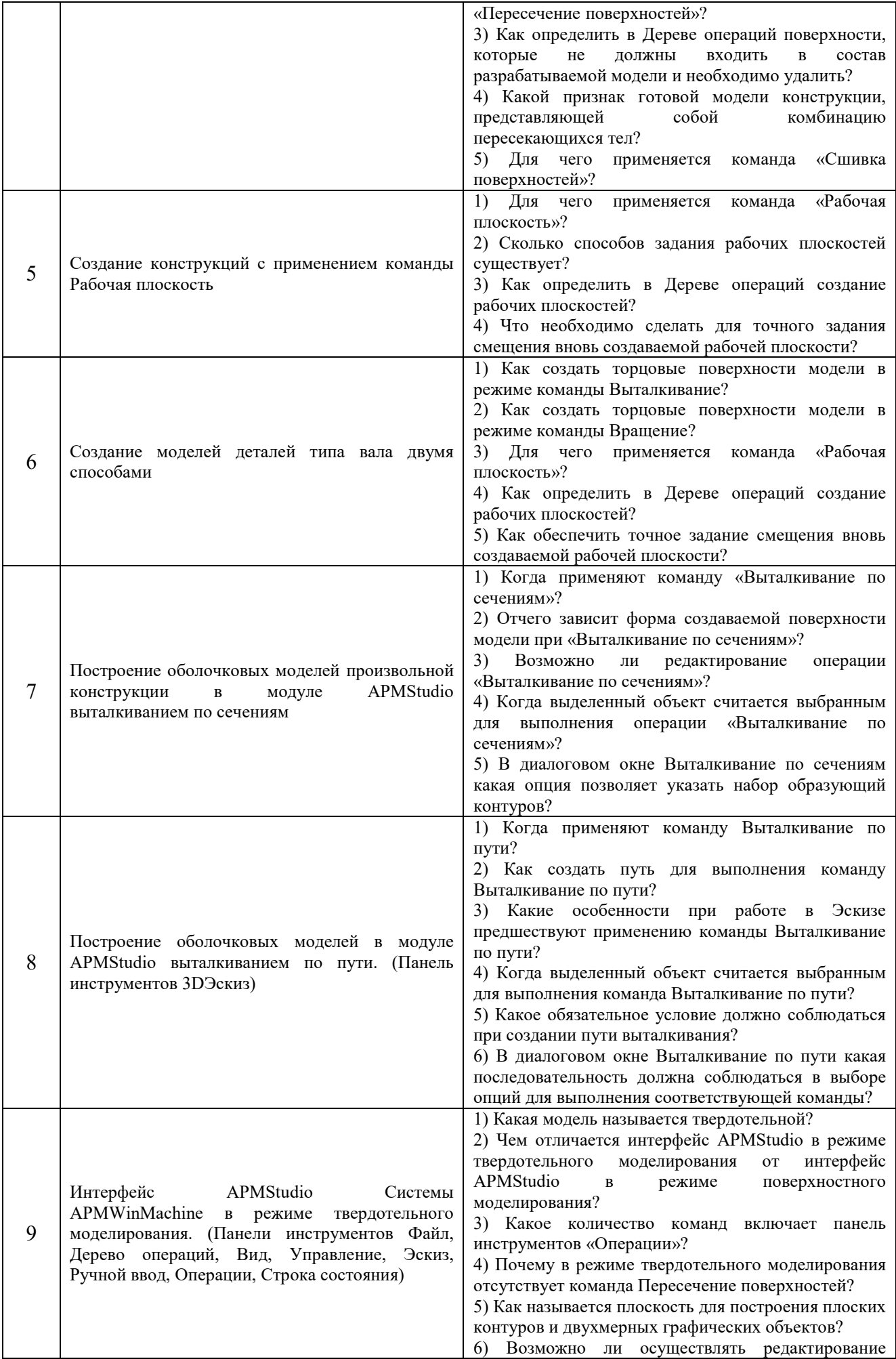

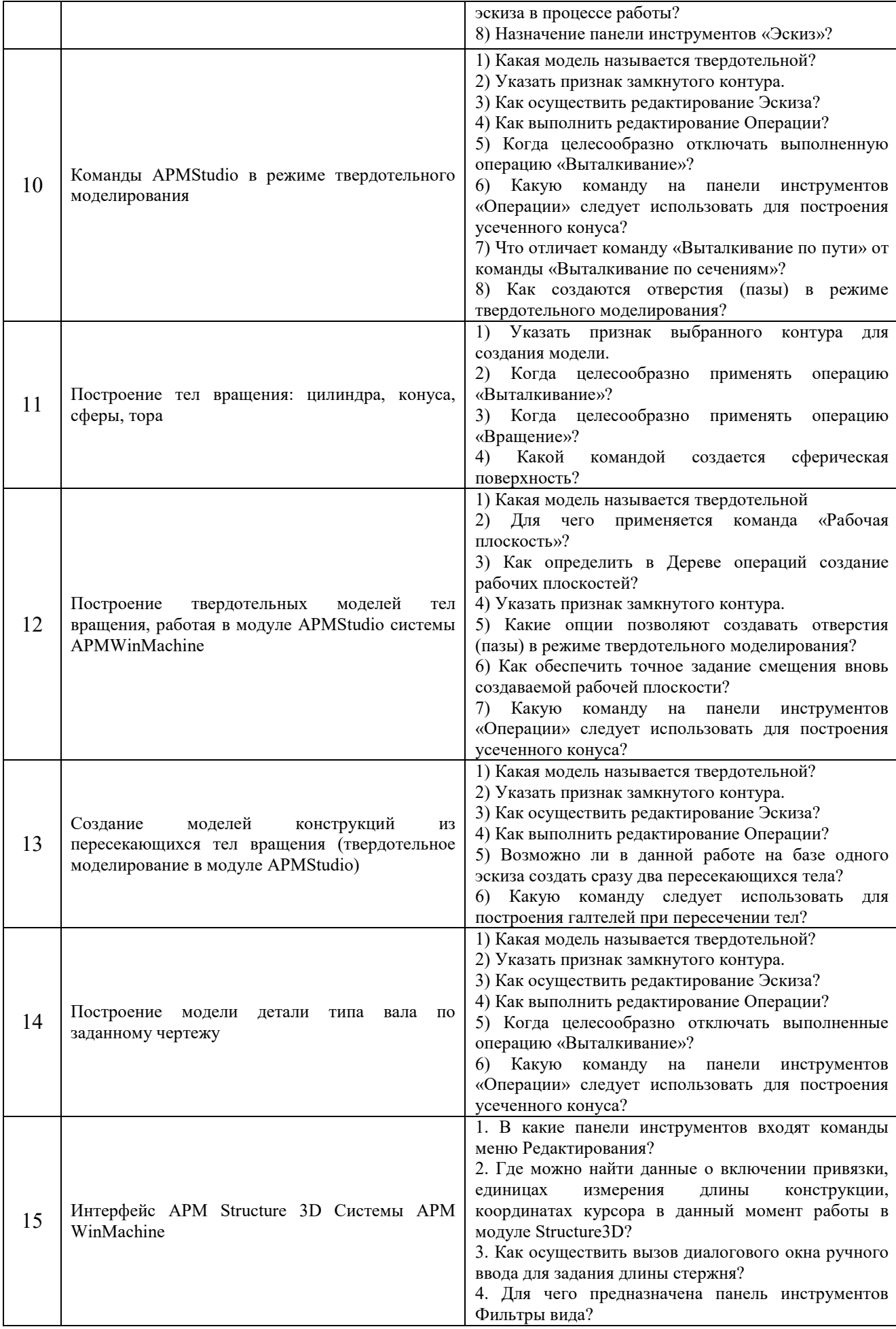

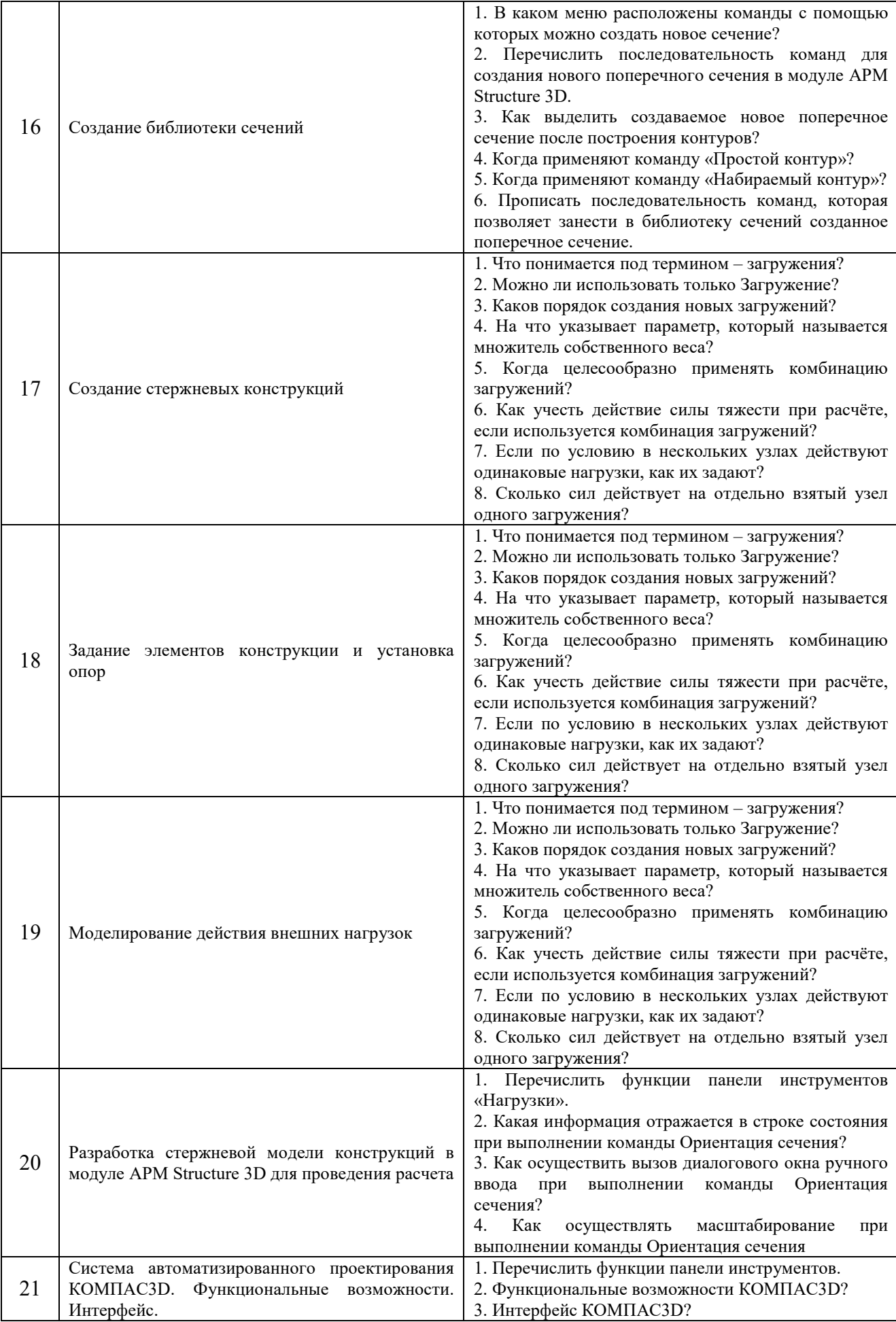

Для оценки качества формирования знаний, умений и навыков студенты выполняют тестовые задания на занятиях.

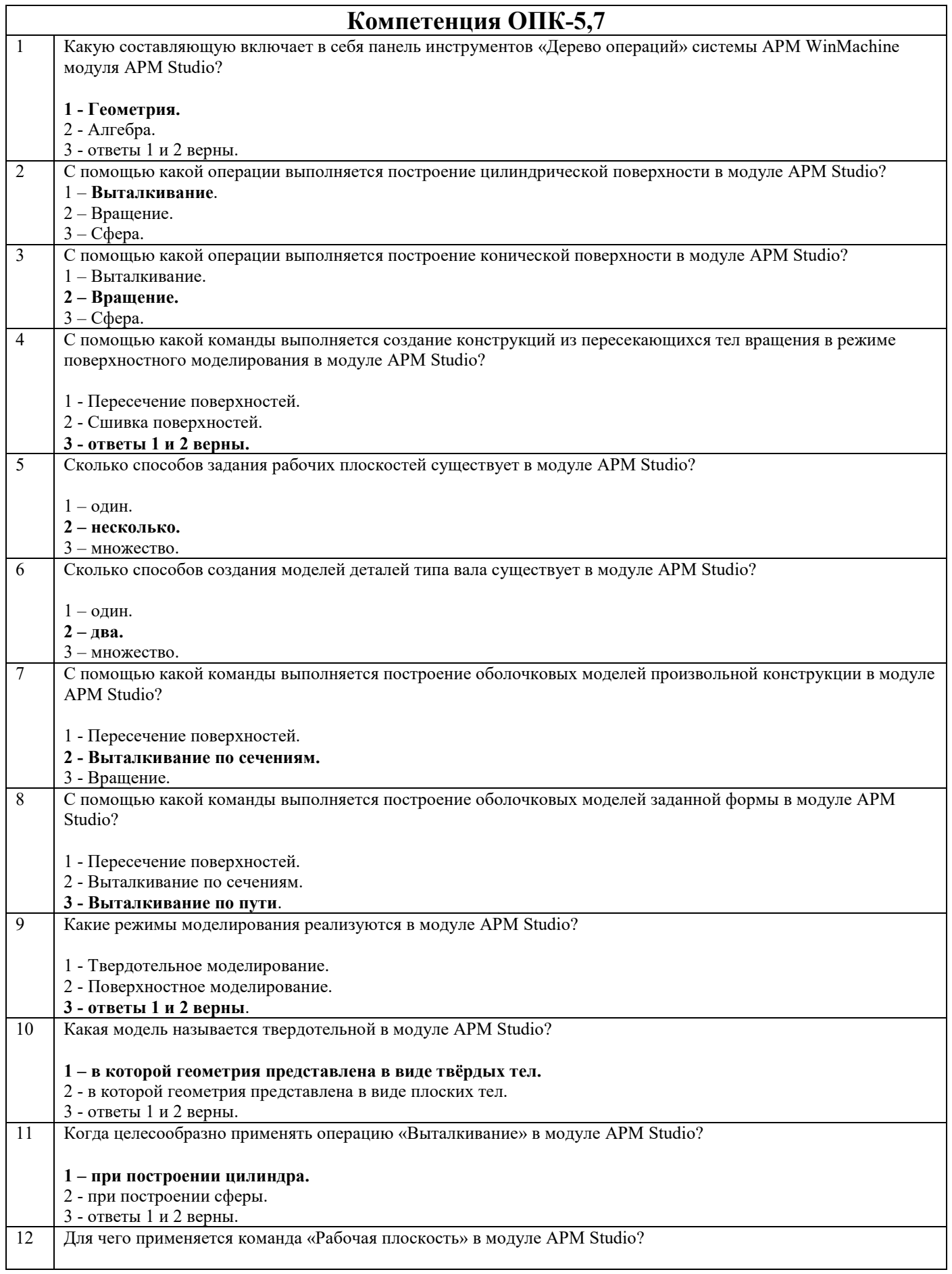

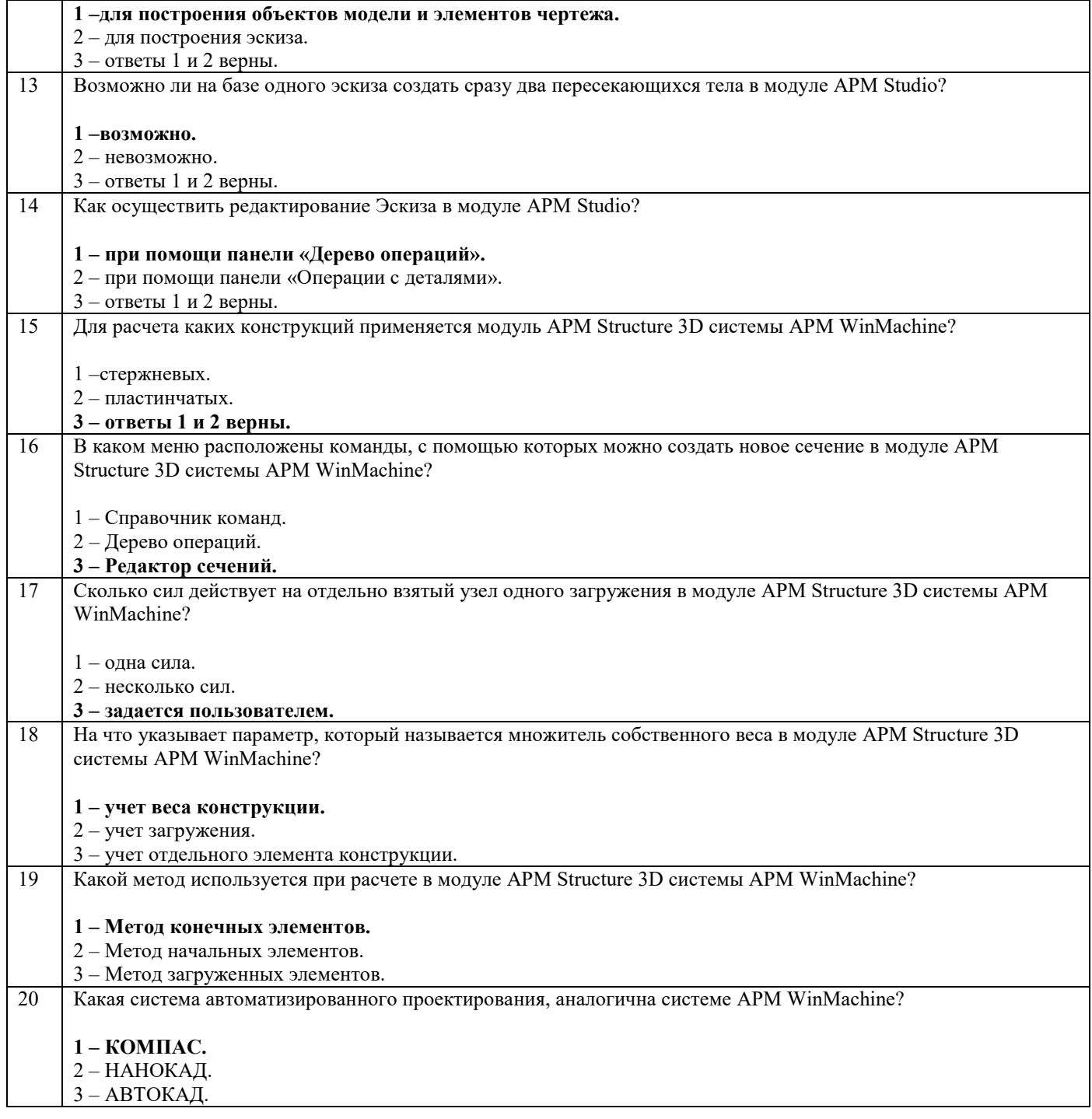

#### **5.4. Описание критериев оценивания компетенций и шкалы оценивания**

При промежуточной аттестации в форме экзамена используется следующая шкала оценивания: 2 – неудовлетворительно, 3 – удовлетворительно, 4 – хорошо, 5 – отлично.

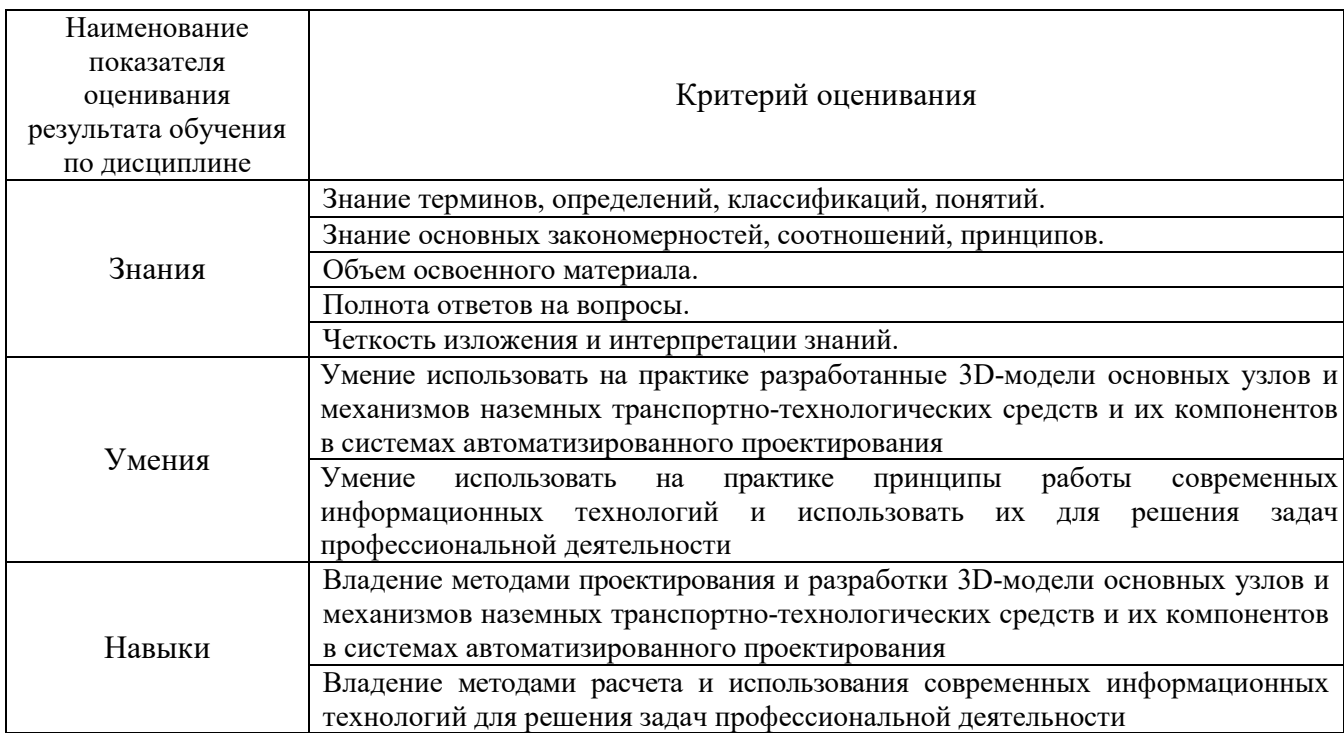

Критериями оценивания достижений показателей являются:

Оценка преподавателем выставляется интегрально с учётом всех показателей и критериев оценивания.

Оценка сформированности компетенций по показателю Знания.

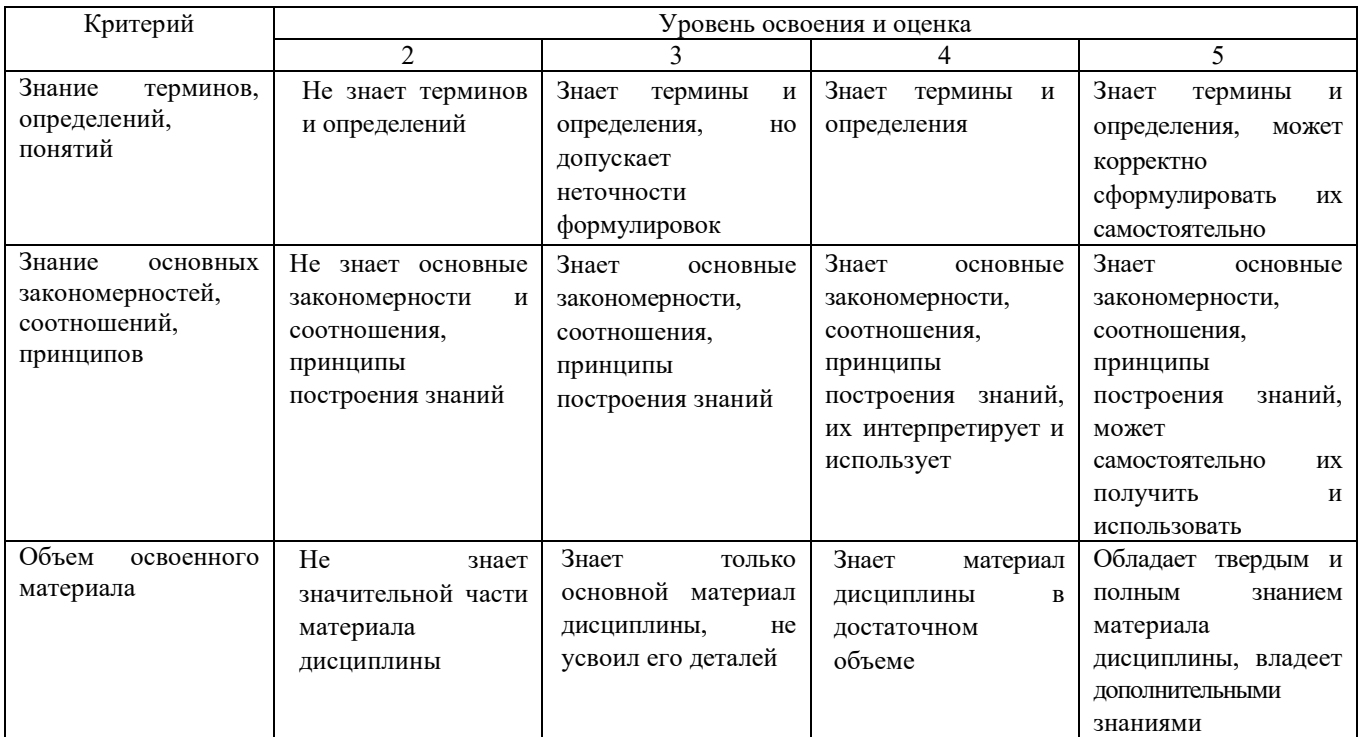

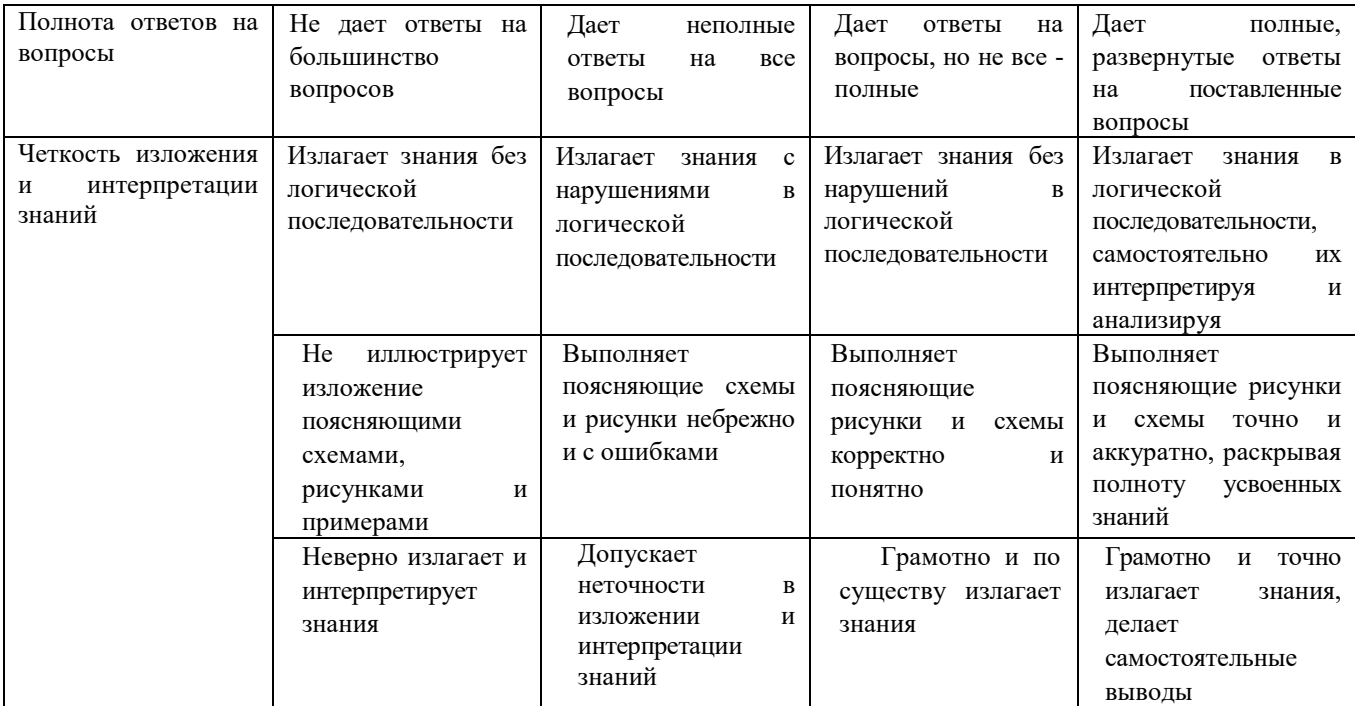

# Оценка сформированности компетенций по показателю Умения.

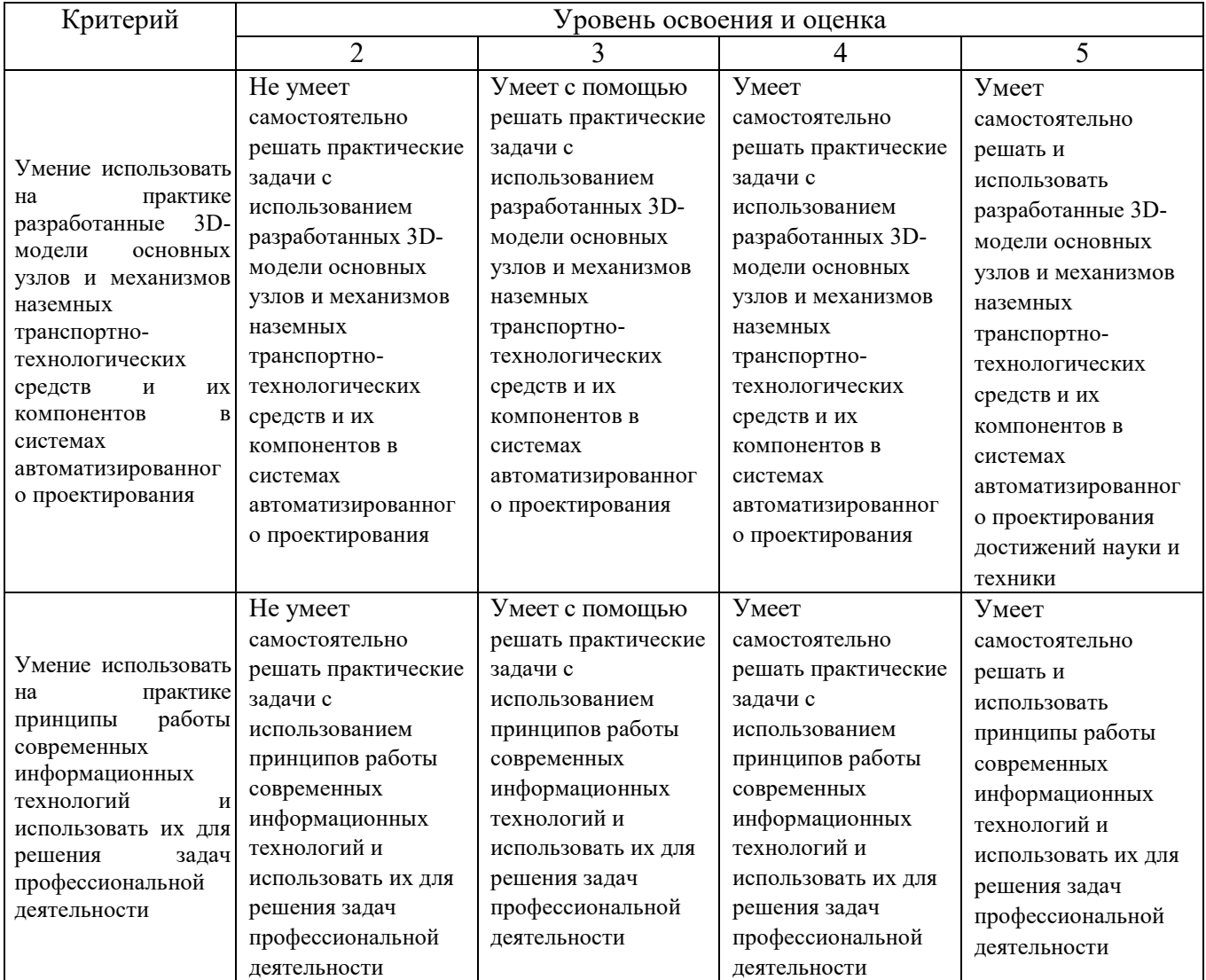

#### Оценка сформированности компетенций по показателю Навыки.

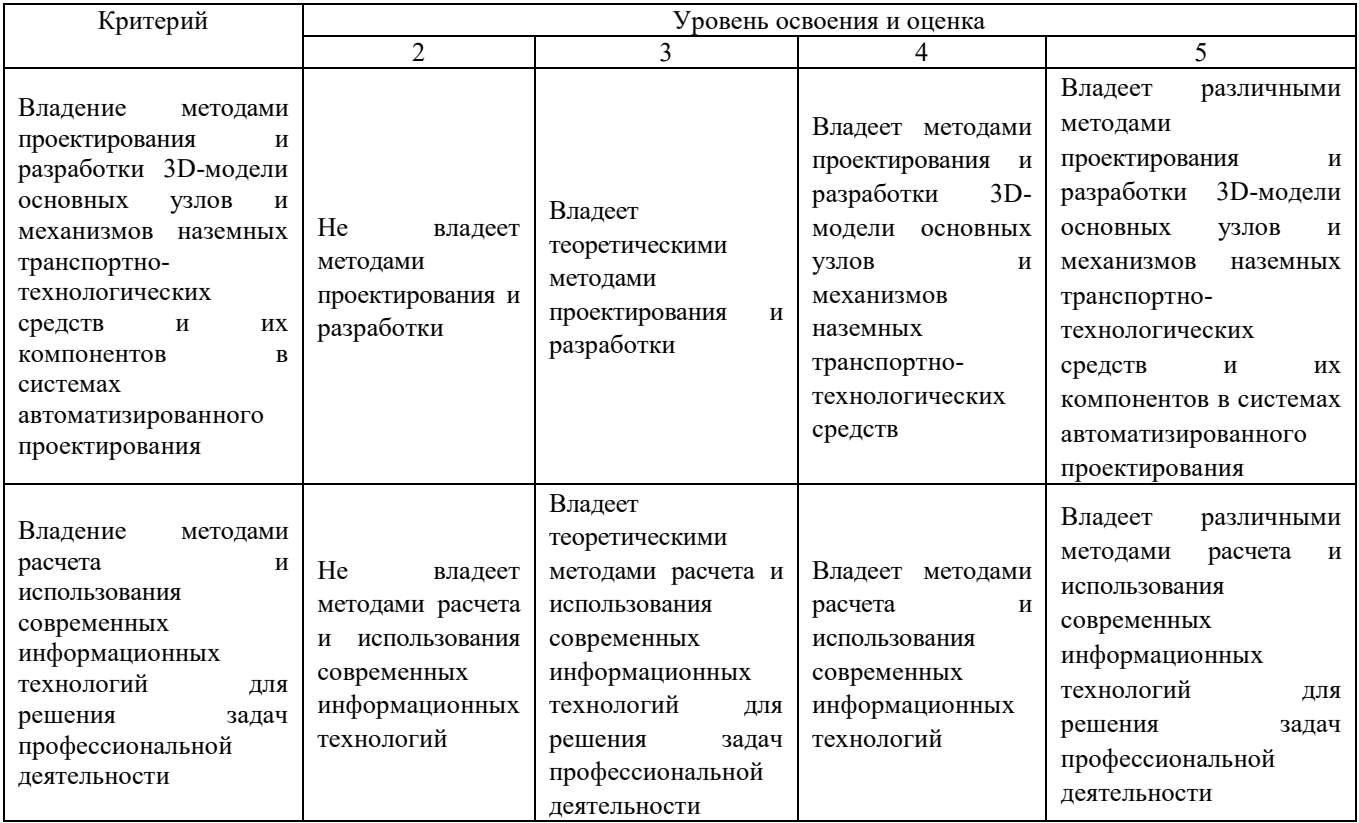

## **6. МАТЕРИАЛЬНО-ТЕХНИЧЕСКОЕ И УЧЕБНО-МЕТОДИЧЕСКОЕ ОБЕСПЕЧЕНИЕ**

## **6.1. Материально-техническое обеспечение**

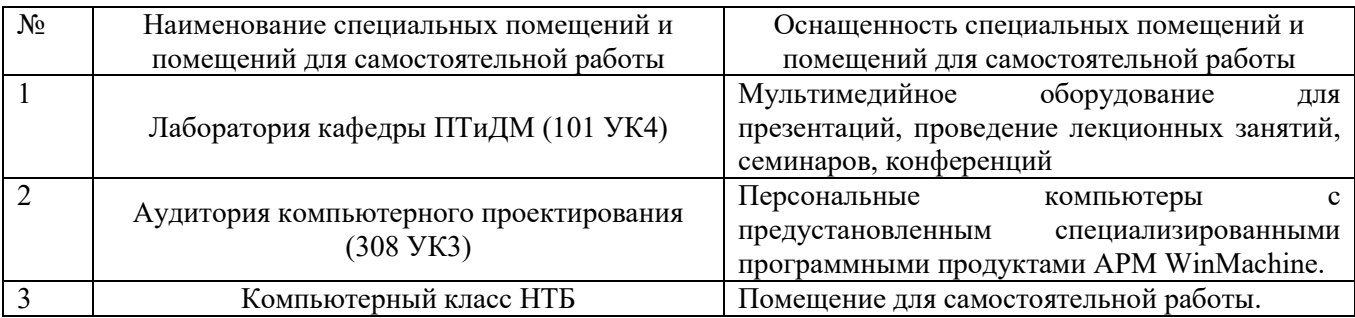

## **6.2. Лицензионное и свободно распространяемое программное обеспечение**

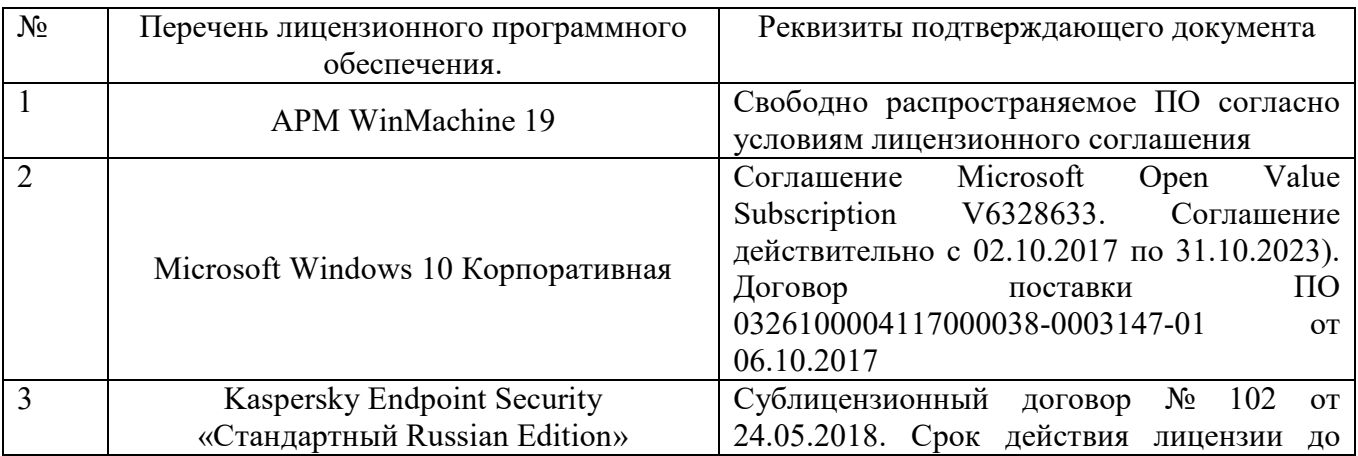

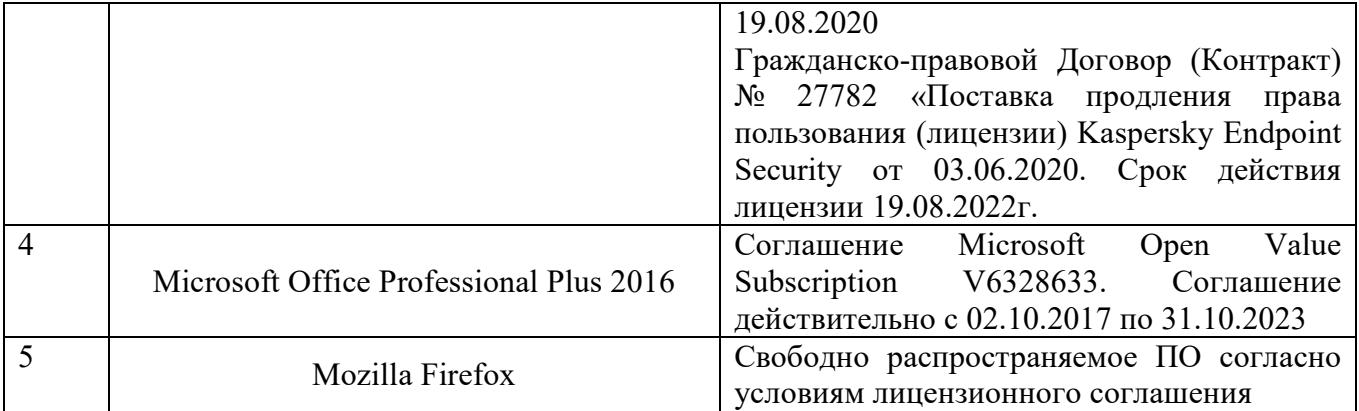

#### **6.3. Перечень учебных изданий и учебно-методических материалов**

1. Компьютерные технологии в конструировании подъёмнотранспортных, строительных, дорожных средств и оборудования: методические указания к выполнению лабораторных работ / сост. В.С. Прокопенко. - Белгород: Изд-во БГТУ, 2017. – 52 с.

2. Компьютерные технологии в конструировании подъемнотранспортных, строительных, дорожных средств и оборудования: методические указания к выполнению практических работ / сост. В.С. Прокопенко. - Белгород: Изд-во БГТУ, 2017. – 77 с.

3. Васильева, Т.Ю. Компьютерная графика. 3D-моделирование с помощью системы автоматизированного проектирования AutoCAD. Лабораторный практикум. [Электронный ресурс]/ Т.Ю. Васильева, Л.О. Мокрецова, О.Н. Чиченева. Электрон. дан. М.: МИСИС, 2013. 48 с. Режим доступа:<http://e.lanbook.com/book/47485>

4. APMWinMachine [Электронный ресурс] / Научно-технический центр ―Автоматизированное Проектирование Машин‖ – 1электрон. опт.диск (СD – ROM).

#### **6.4. Перечень дополнительной литературы**

1. Замрий А.А. Проектирование и расчет методом конечных элементов трехмерных конструкций в среде АРМ Structure3D. М.: АПМ, 2006, 287 с

2. Герасимова, Н.Ф. Оформление текстовых и графических документов: учеб. пособие для студентов вузов специальности 190205 / Н.Ф. Герасимова, М.Д. Герасимов; БГТУ им. В. Г. Шухова. – Белгород: Изд-во БГТУ им. В. Г. Шухова, 2008. – 310 с. –– Режим доступа:

<https://elib.bstu.ru/Reader/Book/2013040918104395940000009782>

3. Замрий А. А. Практический учебный курс. CAD/CAE система АРМ WinMachine: учеб.-метод. пособие / А. А. Замрий. – М.: АПМ, 2007. – 136 с.

4. Шелофаст, В. В. Основы проектирования машин / В. В. Ше□лофаст. – 2-е изд., перераб. и доп. – М.: АПМ, 2005. – 469 с.

### **6.5. Перечень интернет ресурсов, профессиональных баз данных, информационно-справочных систем**

1. Сайт научно-технической библиотеки БГТУ им. В.Г. Шухова: http://elib. bstu. ru/ 2. Сайт Электронно-библиотечной системы издательства «Лань»: <http://edanbook.com/> 3. Сайт РОСПАТЕНТА: *<http://www1.fips.ru/>* Электронно-библиотечной системы «IPRbooks»: http://www. iprbookshop. ru/

5. <https://www.freecadweb.org/?lang=ru>